# WORKSHOPS CONDUCTED BY THE DEPARTMENT OF

# **COMPUTER SCIENCE & APPLICATIONS**

| S.No | Date           | Nature of<br>Activity<br>(seminar/<br>Workshop/Extn<br>lecturer etc.,) | Title of the<br>Activity           | Name (s) of the<br>Convener                                          | Details of Resource<br>Persons (Name,<br>Designation etc.,) | No. of<br>Studen<br>ts<br>partici<br>pated |
|------|----------------|------------------------------------------------------------------------|------------------------------------|----------------------------------------------------------------------|-------------------------------------------------------------|--------------------------------------------|
| 1    | 15-03-21       | Workshop                                                               | How to win<br>virtual<br>Interview | K. Nageswar Rao<br>Lecturer in Computer<br>Science<br>&Applications  | J.V.S. Arundathi<br>Guest Faculty                           | 96                                         |
| 2    | 06-03-21       | Workshop                                                               | Artificial<br>Intelligence         | Ch. Jamuna Rani<br>Lecturer in Computer<br>Science<br>&Applications  | K. Usha Pavani<br>Guest Faculty                             | 87                                         |
| 3    | 01-03-20<br>21 | Workshop                                                               | Creation of<br>Google Forms        | M. Srinivasa Rao<br>Lecturer in Computer<br>Science<br>&Applications | K.Usha Pavani<br>Guest Faculty                              | 30                                         |
| 4    | 25-02-21       | Workshop                                                               | Digital<br>Marketing               | K. Nageswar Rao<br>Lecturer in Computer<br>Science<br>&Applications  | Vanam Pulla Rao<br>Guest Faculty                            | 42                                         |

#### A One day Workshop on How to win virtual Interview

#### About the College

SR & B.G.NR Government Arts and Science College was established in 1956 to cate the Educational useds of the Rural and Backward away in and around Khamman town. Since Khamman is semi-urban area and is located aimed a commercially and industrially potential area, the college felt the need for introducing nervel and Job Oriented Restructured courses to attend the demand of the day and the society.

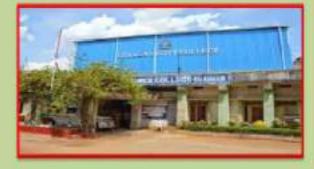

#### About the Departments

S.R. & B.G.N.R. Government Arts and Science Callege, Khomman has introduced the Computer Course in the year 1997 with B.Sc. Mathematics, Physics and Computer Science combination. In the immediately successive year, i.e.(1998-1999) computer course with B.A. and B.Com classes also was introduced. Since then there has been a steady and evident development of the department. Currently the Courses are B.Sc. (Phy. Sci.) as MPCS, MCCS, MSCS, MBCS, B.Com (CA), B.A.(CA) and B.Sc. (Life Sci. with CA) & with new course B.Sc. Data Science.

#### About the Workshop

"How to Win Virtual Interview" Workshopwell be held at SR & BGAR GOVT. ARTS & SCIENCE COLLEGE/Autonomous), Khammam, Telangura India, on. 15, March 2021. The sam of the workshop How to Win Virtual Interview is to provide the skills mechanism to the students for facing the interview in online mode as in the current senario due to the Covid-19 pandemic and social distancing mercures, many industries are bring and conducting interview in outsul (adine) mode. The workshop is to meet new challenges, collect new idea: and exhibit it as a gractice during the seniror. ONE DAY WORKSHOP

#### "HOW TO WIN VIRTUAL INTERVIEW"

0H 15= MARCH.2021

Organized By

DEPARTMENT OF COMPUTER SCIENCE & APPLICATIONS

#### SR & BGNR GOVT, ARTS & SCIENCE COLLEGE

AUTONOMOUS

KHAMMAM

Under

#### STUDENT DEVELOPMENT PROGRAM

(To cultivate Student Learning and development by supporting Students in their Academic, Personal and Social Growth)

#### Recourse Person

#### J. V. S Arundathi M. teck, NET , SET

DEPARTMENT OF COMPUTER SCIENCE & APPLICATIONS

#### SR & BONR GOVT. ARTS & SCIENCE COLLEGE(A), KHAMMAM

VINUE

Room No. 233, COMPUTER LAB!

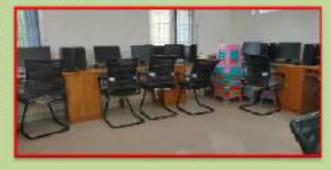

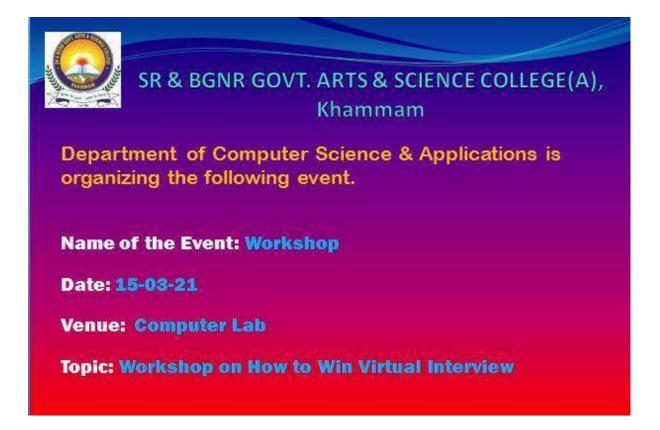

Department of Computer Science and Applications organized a workshop on "How to Win Virtual Interview on 06-03-2021. The resource person is J.V.S. Arundathi and a well-known person in the field of Computer Science. The speaker began the workshop by giving information about current scenario to how to succeed in virtual interview, due to the global COVID-19 pandemic and social distancing measures, many industries are hiring online. According to research by Handshake, 89% of employers are conducting their job interviews online. However, pitching yourself as a candidate via video conference can be just as daunting as interviewing face to face.

They were also given brief introduction about the various tips used to make a good impression in a Virtual Job Interview

The speaker also gave valuable insights on interview questions both technical and aptitude. Overall the workshop was very informative and useful where the students gained a brief introduction to kick start their journey.

#### **Content covered**

A virtual interview, or video interview, is a digital method that enables remote assessment and screening of candidates. They are often used as a first stage screening method, although their use accelerated as more firms went remote during 2020.

Sometimes they are conducted by telephone but they mostly take place using video conferencing software. Common platforms for remote interviews include Zoom, Microsoft Teams and Hinterview.

Often, virtual interviewing will be conducted like a traditional interview. However, interviewing by video requires more thought about body language, facial expressions and non-verbal communication. These are harder to convey and interpret than during a face-to-face interview.

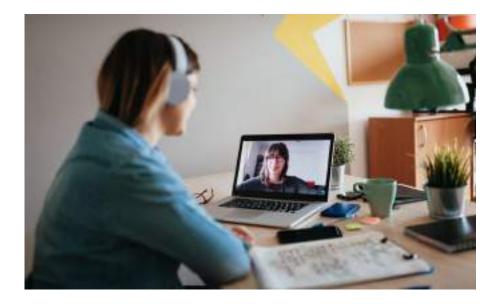

# How to prepare for a virtual interview

# 1. Test Your Technology

The minute you agree to a virtual interview, test your technology to ensure you're set up for success. Check your internet connectivity, and confirm your camera and microphone are working. If the picture is grainy or you're experiencing an echo. On the day of, test your equipment and internet connection again.

# 2. Set the Scene and Minimize Distractions

While testing your technology, determine where to take the interview. Find a room with optimal lighting, preferably near a window, or a blank wall to guarantee you're the focal point of the conversation. Whether you sit on your living room couch or in your home office, tidy up your surroundings. It's hard to convince employers you're detail-oriented and organized when there's laundry visibly piling up in the corner. Once settled, eliminate all distractions. Turn off the TV, silence your cell phone, and close any nearby windows to muffle neighborhood traffic.

#### 3. Sit Down Prepared

Just because you're on a computer doesn't mean you can search the web for answers mid-interview, so avoid clicking around. You want to appear focused and ready to answer any questions without the help of the internet. Research the company ahead of time and jot down notes for easy reference. Also print out a copy of your resume, so that you don't forget key talking points.

#### 4. Practice, Don't Memorize

It's important to keep things simple. Don't feel like you have to give a long-winded answer if the question doesn't warrant it. Being clear and concise is one of the most important things in a job interview.

#### 5. Monitor Your Body Language

The main way to communicate confidence is to sit up straight, smile, and keep the camera at eye level. Research shows that employers are more likely to remember what you said if you maintain eye contact, so keep your focus on the camera when talking, not on the image of the hiring manager.

# 6. Dress the Part

Professional clothing will show you're serious about the position, but there are personal benefits, as well: Studies show that people feel "most authoritative, trustworthy, and competent when wearing formal business attire."

# 7. Make a Connection

It's not easy to connect with everyone, but it's a crucial part of a virtual interview. You want the interviewer to be able to remember a personal story you told or a common interest you share. This is the best way to prevent yourself from blending in with the other applicants.

# 8. Be Yourself

Some people will be able to tell if you're "vibe" fits their company right off the bat. Give them a reason to push you through to the second round of interviews by shining a light on how you can help the organization.

# 9. Immediately Follow Up

If there was something specific you bonded over, mention that in the email so you stay top of mind. Or if an interviewer brought up a particular business challenge, use the follow-up as a way to propose potential solutions. Just keep the email concise; you want your note to leave a lasting impression, not immediately end up in the trash.

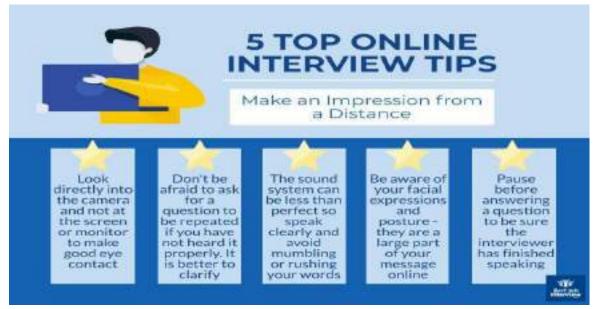

# Concluding

Ultimately, the key to acing a virtual interview is proper preparation. From ensuring your technology is working to conducting research before the meeting, sitting down at your computer poised and ready for any and all questions will help set you apart from other applicants.

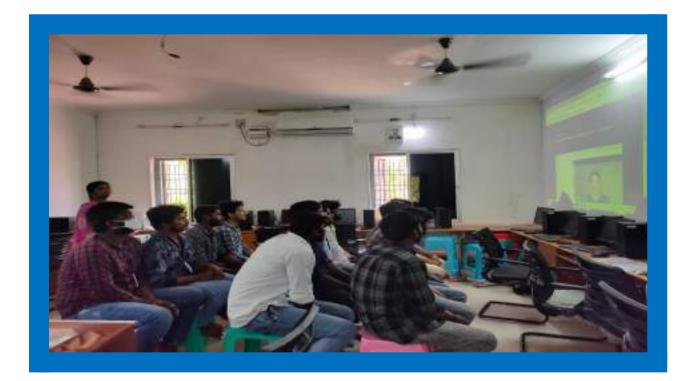

# SR & BGNR GOVT. ARTS & SCIENCE DEGREE COLLEGE (A), KHAMMAM Department of Computer Science & Applications Workshop on How to Win Virtual Interview B.Sc/B.Com III YEAR

| SNo. | HTNO      | Student Name             | Signature           |
|------|-----------|--------------------------|---------------------|
| 1    | 2619-4201 | ALAKUNTA RAMU            | Lanung              |
| 2    | 2619-4202 | ALAKUNTLA ANIL           | AAng                |
| 3    | 2619-4204 | AMGOTH KRISHNA           | Kaishna             |
| 4    | 2619-4219 | BEESU MAHESH             | uchel               |
| 5    | 2619-4220 | BHUKYA NAVEEN            | NAReen              |
| 6    | 2619-4221 | BHUKYA RAMSINGH          | e. e. 182-14.       |
| 7    | 2619-4224 | BHUKYA SRIKANTH          | Sailand -           |
| 8    | 2619-4233 | DARAVATH VEERANNA        | Veetation           |
| 9    | 2619-4234 | DARELLI NARENDRA         | Marendra .          |
| 10   | 2619-4235 | DERANGULA TRIVENI        | D. Trovens          |
| 11   | 2619-4239 | DHARAVATH NAVEEN         | Di Mameen           |
| 12   | 2619-4242 | DONTHAGANI SRIKANTH      | Casa                |
| 13   | 2619-4243 | DOPATHI PRAKASH          | 150 Kestry          |
| 14   | 2619-4249 | ELAPROLU GOPI CHAND      | Garren Cland        |
| 15   | 2619-4250 | ESLAVATH SANDEEP         | Sandee D            |
| 16   | 2619-4251 | GADDIPARTHI SUDARSHAN    | Same                |
| 17   | 2619-4252 | GADIPELLY KARTHIK        | Karthill            |
| 18   | 2619-4253 | GANDHASIRI VENKATESH     | Venus               |
| 19   | 2619-4254 | GOLLA PULLA RAD          | 6 pulla fab         |
| 20   | 2619-4257 | GUDELLI SIREESHA         | Ea-a-               |
| 21   | 2619-4258 | GUDIBOINA UMAMAHESH      | manashe             |
| 22   | 2619-4259 | GUGULOTH DURGA PRASAD    | 2 pane              |
| 23   | 2619-4263 | GUNIGANTI VINAY          | Gurlinary           |
| 24   | 2619-4272 | KADIYAM GOPI             | Geol                |
| 25   | 2619-4273 | KAMMAGANTI SRIHARI       | C. W.L.             |
| 26   | 2619-4274 | KANDHALA BHARATHKUMAR    | Bergh Kuna          |
| 27   | 2619-4275 | KANNAM SALVIKAS          | CON IN BOOR         |
| 28   | 2619-4298 | MANGALAGIRI SATISHKUMAR  | Sittish kunar       |
| 29   | 2619-4299 | MANGA SAIPRAKASH         | -Sachapath          |
| 30   | 2619-4300 | MANIKYAM SRIHARI         | Klani Kun markthavi |
| 31   | 2619-4301 | MARINGANTI KARTHIK       | 16 Northin          |
| 32   | 2619-4302 | MEKALA RAJESWARI         | Decement            |
| 33   | 2619-4303 | MEKALA VAMSHI            | N. vastri           |
| 34   | 2619-4304 | MEKAPOTHULA SIVA KRISHNA | sin houstone        |
| 35   | 2619-4305 | MOHAMMAD KAIF ZAKI       | No pat 2-bi         |
| 36   | 2619-4306 | MOHAMMED ABRAR AHMED     | ABAHMED             |
| 37   | 2619-4309 | NANDIPATI NAVEEN         | volterin            |
| 38   | 2619-4310 | NARRA VENU               | Senul               |
| 39   | 2619-4311 | NETHI SRAVANKUMAR        | Stanarthenun        |
| 40   | 2619-4312 | NIDIGONDA MAHESH         | N. Moherth -        |
| 41   | 2619-4313 | NUKALA PAYAN KALYAN      | Prover              |
| 42   | 2619-4315 | PADIGA RAJESH KHANNA     | K. phanta           |
| 43   | 2619-4324 | PERALA MAHESH BABU       | p Mahall Backy      |
| 44   | 2619-4325 | PILLI GOPI CHAND         | Orto Di Chavol      |

| Nagawani           | PIPPALLA NAGAMANI            | 2619-4326  | 45 |
|--------------------|------------------------------|------------|----|
| NAVEEN.            | PITTALA NAVEEN               | 2619-4327  | 46 |
| application        | SAGABOYINASIVARAMAKRISHNA    | 2619-4335  | 47 |
| Connous            | SHAIK IMRAN                  | 2619-4341  | 48 |
| Murre              | SHAIK MUSTHAFA               | 2619-4343  | 49 |
| MERTER             | SHAIK NAGUL MEERA            | 2619-4344  | 50 |
| i worst D          | SHAIK NOWSHAD                | 2619-4345  | 51 |
| Planewith          | SURABOINA BHAVANA            | 2619-4352  | 52 |
| Jaami              | T.LAXMI TIRUPATAMMA          | 2619-4353  | 53 |
| Blaunt-            | TELAVATH BHANU PRASAD        | 2619-4354  | 54 |
| Pennker            | TEJAVATH RENUKA              | 2619-4355  | 55 |
| 1.2                | THUMMAKOMMA TEIASRI          | 2619-4359  | 56 |
| Danchi             | THUPAKULA VAMSHI             | 2619-4360  | 57 |
| Pintha             | TUMOJU VINITHA               | 2619-4361  | 58 |
| Sai kenner         | VADIGA LEENA MOUKTHIKA       | 2619-4362  | 59 |
| Cai leu            | VADITHYA SAI KUMAR           | 2619-4363  | 60 |
| Stellapat-         | VAJRALA SAI RAM              | 2619-4364  | 61 |
| Blunhakiran        | VANKUDOTH RAMBABU            | 2619-4365  | 62 |
| Chandler           | VANKUDOTH UDAY KIRAN         | 2619-4366  | 63 |
| Vichard P          | VEERAMALLA UPENDER           | 2619-4369  | 64 |
| Didles             | VEMULA PUSHPA                | 2619-4370L | 65 |
| Suchtha            | VEMULA SUCHITHA              | 2619-4371  | 66 |
|                    | YARRA SUSHMA                 | 2619-4373  | 67 |
| What Soil          | YASA DIVYA SRI               | 2619-4374  | 68 |
| - Alaga man Harbon | DUDDHA NAGAMANIKANTA         | 2619-4402  | 69 |
| TT-FT NOP          | CHARPA THILAK                | 2619-4403  | 70 |
| Horger Daly        | GUGULOTH NAVEEN KUMAR        | 2619-4404  | 71 |
| 1 anzasty          | INTUR NAGARAJU               | 2619-4405  | 72 |
| haburrit           | AMBATI NAVEEN KUMAR          | 2619-4410  | 73 |
| 4. Semila          | BADDI YASHWANTH SAI          | 2619-4411  | 74 |
| SAAvaza            | BOLLAM SRAVANI               | 2619-4414  | 75 |
| Sefer              | CHAELA GOPAL RAD             | 2619-4415  | 76 |
| harlethos          | CHENNOJU RAJITHA             | 2619-4416  | 77 |
| C. Poster          | CHITHARU POOJA               | 2619-4417  | 78 |
| 1 Accrabation      | DHARAVATH VEERABABU          | 2619-4418  | 79 |
| SAPT-11_CT-P       | DONAKONDA SATHISHKUMAR       | 2619-4419  | 80 |
| Avaratt            | DUGGI SRAVANTHI              | 2619-4420  | 81 |
| D. Creventu        | KORSA NAVEEN KUMAR           | 2619-4427  | 82 |
| MOUNKI             | NALAMADA MOUNIKA             | 2619-4432  | 83 |
| Robert             | NIDIGONDA RAKESH             | 2619-4433  | 84 |
| Ramo               | PINNI RAMA                   | 2619-4434  | 85 |
| Simular            | FOQLA SRAVAN KUMAIL          | 2619-4435  | 86 |
| then and           | ALTHI NAGA VAMSI KRISHNA     | 2619-2802  | 87 |
| Bogharfle          | BANOTH PRASHANTH             | 2619-2808  | 88 |
| Bart-              | BANOTH BALAR                 | 2619-2810  | 89 |
| asthreach          | BHAKKATHALA SATHEESH         | 2619-2814  | 90 |
| B-B-last           | CHARKALI VENKATESWARA RAO    | 2619-2821  | 91 |
| Sustand.           | CHENNABOINA SWAPNA           | 2619-2824  | 92 |
| ATUN               | DAPUKU ABUN KUMAR            | 2619-2825  | 93 |
| 10.1               | GUGULOTH VINOD               | 2619-2831  | 94 |
| cent               | GUNTI SUNIL                  | 2619-2833  | 95 |
| Chandrent 11       | JAGADABI CHANDRA SHEKAR RAJU | 2619-2836  | 96 |

÷

S.R.&B.G.N.R. Govt. College (Autonomous)

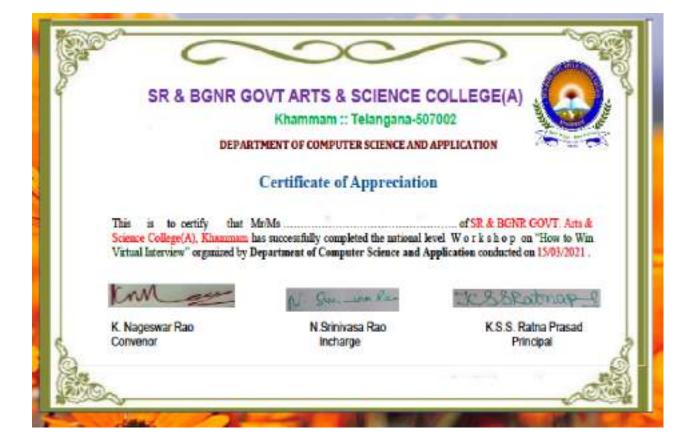

#### A One day Workshop on Artificial Intelligence

#### About the College

5.R & B.G.N.R. Government Arts and Science College new established in 1956 to rates the Educational needs of the Rural and Backward areas in and around Khamman town. Since Khamman is semi-arban area and is located aimed a commercially and industrially potential area, the college felt the need for introducing needs and Job Oriented Restructured courses to attend the demand of the day and the society.

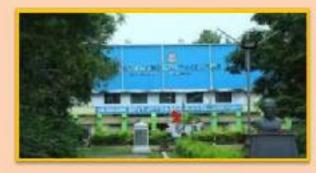

#### About the Department:

S.R. & B.G.N.R. Gevenueset Arts and Science College, Klamman has introduced the Computer Course in the year 1997 with B.Sc. Mathematics, Physics and Computer Science combination. In the immediately successive year, i.e.(1998-1999) computer course with B.A and B.Com classes also was introduced. Since then there has been a steady and endent development of the department. Currently the Courses are B.Sc (Phy. Sci.) as MPCS, MCCS, MSCS, MECS, B.Com (CA), B.A(CA) and B.Sc (Life Sci. with CA) & with new course B.Sc Data Science.

#### About the Workshop

"Artificial Intelligence" Workshop will be held at SR & BONR GOVT. ARTS & SCIENCE COLLEGE/Autonomou), Khamman, Telangana, India, on 06, Murch 2021. The aim of the workshop Artificial Intelligence is generally associated with Computer Science, but it has many important links with other fields such as Maths, Biology and Philosophy, among many others. Our ability to combine knowledge from all these fields will ultimately benefit the progress in the quest of creating an intelligent artificial being.

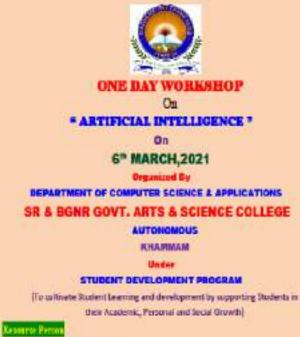

K. Uths Persni, M.C.A

DEPARTMENT OF ORMOTTER SCIENCE & APPLICATIONS SR & BONR GOVE ARTS & SCIENCE COLLEGE(A), KHAMMAM

Room No: 205, COMPUTER LABI

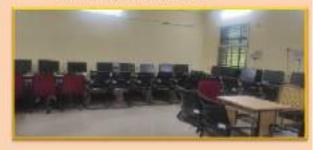

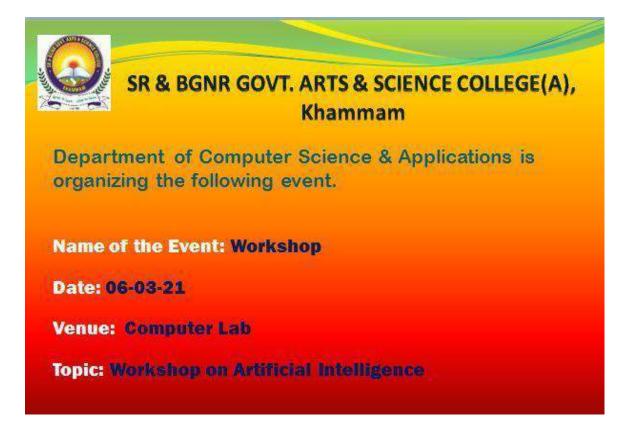

# **Content Covered:**

- Artificial Intelligence (AI) is a branch of *Science* which deals with helping machines finding solutions to complex problems in a more human-like fashion.
- This generally involves borrowing characteristics from human intelligence, and applying them as algorithms in a computer friendly way. A more or less flexible or efficient approach can be taken depending on the requirements established, which influences how artificial the intelligent behaviour appears.
- AI is generally associated with *Computer Science*, but it has many important links with other fields such as *Maths*, *Psychology*, *Cognition*, *Biology* and *Philosophy*, among many others. Our ability to combine knowledge from all these fields will ultimately benefit our progress in the quest of creating an intelligent artificial being.

# **Types of Artificial Intelligence**

Reactive Machines Limited Memory Theory of Mind

# **Types of Al**

The emergence of artificial superintelligence will change humanity, but it's not happening soon. Here are the types of Al leading up that new reality.

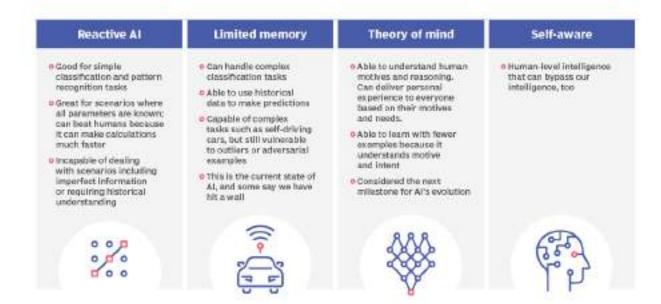

# **Examples Of Artificial Intelligence**

- Siri, Alexa and other smart assistants
- Self-driving cars
- Robo-advisors
- Conversational bots
- Email spam filters
- Netflix's recommendations

#### Pros

- Good at detail-oriented jobs;
- Reduced time for data-heavy tasks;
- Delivers consistent results; and
- AI-powered virtual agents are always available.

#### Cons

- Expensive;
- Requires deep technical expertise;
- Limited supply of qualified workers to build AI tools;
- Only knows what it's been shown; and
- Lack of ability to generalize from one task to another.

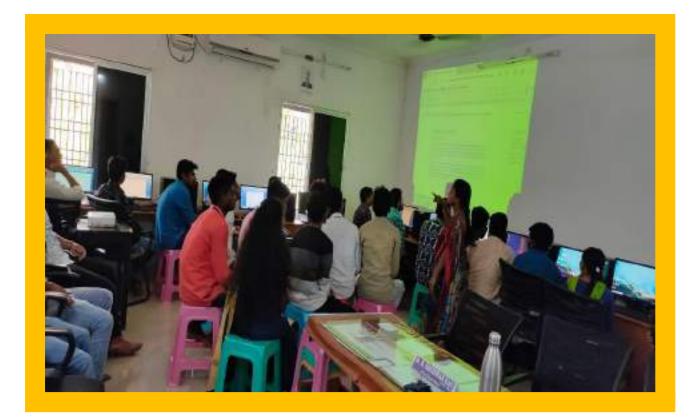

# SR & BGNR GOVT. ARTS & SCIENCE DEGREE COLLEGE (A), KHAMMAM Department of Computer Science & Applications Workshop on Artificial Intelligence B.SC I YEAR

| SNo. | HTNo     | Student Name           | Signature            |
|------|----------|------------------------|----------------------|
| 1    | 26714203 | ABOTHU RAVITEIA        | appoint              |
| 2    | 26214204 | AJMEERA SRINU          | Enter                |
| 3    | 26214209 | AZMEERA SWARUPA        | Mussinge-            |
| 4    | 26214210 | BACHALA VAMSHI         | Chandlet             |
| 5    | 26214214 | BANALA KRISHNA MURTHI  | -displaces           |
| б    | 26214215 | BANOTH ANIL            | ANIL-                |
| 7    | 26214226 | BANOTHU SRAVANI        | 2 Bullow             |
| 8    | 26214227 | BARLA VAMSHI KRISHNA   | Sameley              |
| 9    | 26214228 | BATHULA MANOHAR        | minghar              |
| 10   | 26214233 | BHUKYA VIJAY KUMAR     | Hinn -the way        |
| 11   | 26214234 | BINGI SAIKIBAN         | Satticas             |
| 12   | 26214235 | BODOU VUAY RAKESH BABU | RAPPSER              |
| 13   | 26714236 | BODHAPELLY HARISH      | Hanish               |
| 14   | 26214237 | BOLLEPALLI DANIEL      | Parnet               |
| 15   | 26214238 | BOLLIKONDA SRUTHI      | four forthe          |
| 16   | 26214240 | CHAKRALA SRAVANI       | ala                  |
| 17   | 26214241 | CHALLA MAHESH          | Makerla              |
| 18   | 26214245 | CHATLA LAXMAN          | Lanman               |
| 19   | 26214246 | Chebrolu Vasista       | A JORNAGE CONTRACTOR |
| 20   | 26214247 | CHEJARLA RAJESH        | allerth              |
| 21   | 26214248 | CHELAGOLA MANASA       | maindan              |
| 22   | 26214249 | CHENNA RAVI            | ERAV                 |
| 23   | 26214250 | CHENNAKESHAVA SAI      | CARE                 |
| 24   | 26214251 | CHERUKU ASHOK          | -O-state             |
| 25   | 26214255 | CHINTHAKAYALA UDAY     | MEDAN                |
| 26   | 26214256 | CHINTHALA PRAVEEN      | - Basi               |
| 27   | 26214257 | CHIPPALAPALLI VENU     | 1 Bart               |
| 28   | 26214258 | DAMALA VENU            | Wenes-               |
| 29   | 26214259 | DASARI ANOK            | 6 thoir              |
| 30   | 26214260 | DAYYALA NANDA KISHORE  | Kishore              |
| 31   | 26214261 | DESHAI SATHISH         | 0-11-0               |
| 32   | 26214262 | DEVULAPALLI NIKHITH    | ATTA                 |
| 33   | 26214263 | DHARAVATH SRINIVAS     | the state            |
| 34   | 26214264 | DOMALA KOTESHWAR RAD   | Lotables Rap         |
| 35   | 26214268 | DUGGI NARESH           | D - Marrente         |
| 36   | 26214269 | DUGGI SWAPNA           | suppose.             |
| 37   | 26214270 | DUGGYALA GOPI CHAND    | End chand            |
| 38   | 26214272 | EESAM ANEEL BABU       | 1 stal               |
| 39   | 26214273 | ESSANAPALLY PRASHANTH  | Pear                 |
| -40  | 26214275 | GUGULOTH MAHESH        | Jakahal              |
| 41   | 26214283 | GUGULOTH THARUNSAI     | G. Tharrun Cali      |

| 42  | 26214284 | GUGULOTH TRIVENI       |                |
|-----|----------|------------------------|----------------|
| 43  | 26214286 | GUGULOTHU CHALAPATHI   | chalasathi     |
| 44  | 26214287 | GUJJARLAPUDI SUJITH    | Church         |
| 45  | 26214288 | GUNDA RUPA SAI         | 0.0            |
| 46  | 26214290 | GUNDLA BINDHU          | Bad            |
| 47  | 26214291 | GUNIA SRINU            | Stalmer        |
| 48  | 26214292 | GUNJI NAGARAJU         | LLADTOP AL     |
| 49  | 26214293 | GUNTETI VAMSHI         | 6 12 9/2       |
| 50  | 26214502 | CHAPALA SRAVANI        | Stanand        |
| 51  | 26214503 | CHEERLA SRI SARIKA     | Smi Sarika     |
| 52  | 26214504 | DALAI SATISH KUMAR     | Setting        |
| 53  | 26214505 | GANDRA MANASA          | Manaea         |
| 54  | 26214505 | GONELA VINAY KUMAR     | Dinan Konson   |
| 55  | 26214507 | GUNDALA SAI DEEKSHITHA | Deservice      |
| 56  | 26214508 | KANCHAM RAMU           | Roome-         |
| 57  | 26214509 | KASHIBDINA NAGARAJU    | a River .      |
| 58  | 26214510 | KOLUGURU MANI RAHUL    | Palaul         |
| 59  | 26214512 | LAKKIREDDY NAGALAKSHMI | Alega af dunie |
| 60  | 26214515 | MOHAMMAD MUZAMMIL      | Musaminal      |
| 61  | 26214516 | MOHAMMED YAKUB PASHA   | Pasha          |
| 62  | 26214527 | SAVALLA RAMESH         | an wardene     |
| 63  | 26214530 | SHAIK REERA SHAMEEM    | Dearine        |
| 64  | 26214531 | SHAIK SHAHEEN          | Chaptern       |
| 65  | 26214534 | TEKUMATLA SATHVIKA     | - Santi        |
| 66  | 26214537 | VANKUDOTH SWETHA       | Sciatho        |
| 67  | 26214603 | BHUKYA PAVANI          | 1 Parland      |
| 68  | 26214607 | CHENDU NAGA JAYANTH    | Maga Jawa      |
| 6.9 | 26214608 | CHERUKUPALLI VENKATESH | Ne Post 8 0    |
| 70  | 26214609 | DOMANDULA SOWMYA       | Sowmun         |
| 71  | 26214610 | ESAM SRAVANI           | Srevant        |
| 72  | 26214614 | KAVURI GOPI            | Cantin         |
| 73  | 26214615 | KEERTHI REVANTH KUMAR  | Revapity       |
| 74  | 26214618 | KUCHARLAPATI CHANDANA  | Dhinky.        |
| 75  | 26214619 | KUKKADAPU SAIRAM       | Sactrant       |
| 76  | 26214620 | MADHIKUNTA MOUNIKA     | Moninitio      |
| 77  | 26214621 | MEEGADA SHIVA KRISHNA  | J. Shive       |
| 78  | 26214622 | MEESALA THARUN         | all a          |
| 79  | 26214627 | PAGADALA VINAY         | VINAY          |
| 80  | 26214628 | PAGILLA VENUSAGAR      | Adora an       |
| 81  | 26214629 | PAYAM PRIYANKA         | Reparto        |
| 82  | 26214632 | PUNYAPURTHI RANJITH    | Renjith        |
| 83  | 26214633 | RAMINENI NIKHIL        | Nikhil         |
| 84  | 26214636 | SONGALA AKHE           | Albert         |
| 85  | 26214642 | YAGEE SAIDULU          | Saided)        |
| 86  | 26214643 | YARAGORLA YAMUNA       | Vamuna.        |
| 87  | 26214644 | YARAM SAMITHA          | Something .    |

Und

Dept. of Computers S.R.&B.G.N.R. Govt. College (Autonomous) K H A M M A M .

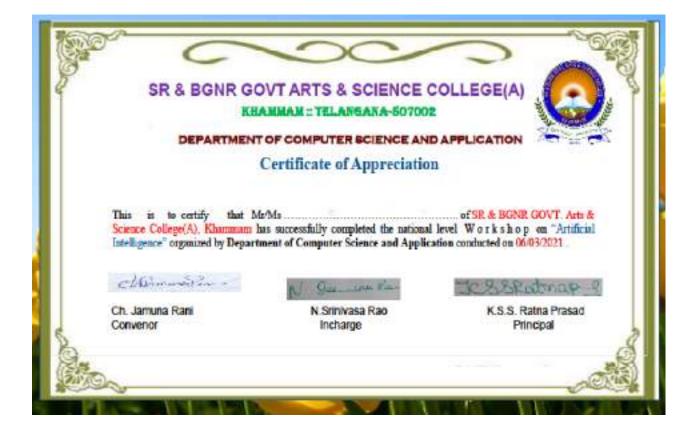

#### A One day Workshop on Creation of Google Forms

#### About the College

S.R.& B.G.N.R. Government Arts and Science College was established in 1956 to exter the Educational needs of the Rural and Backward areas in and around Khamman town. Since Khamman is semi-urban area and is located aimed a commercially and industrially potential area, the college felt the need for introducing novel and Job Oriented Restructured courses to attend the demand of the day and the society.

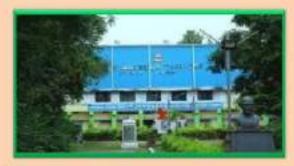

Most the Departments S.R. & B.G.N.R. Government Arts and Science College, Khamman has introduced the Computer Course in the year 1997 with B.Sc Mathematics, Physics and Computer Science combination. In the immediately successive year, ie (1998-1999) computer course with B.A and B.Com classes also was introduced. Since then there has been a steady and evident development of the department . Currently the Courses are B.Sc (Fig. So.) as MPCS, MCCS, MSCS, MECS, B Com (CA), B A(CA) and B Sc (Life Sn. with CA) & with new course B Se Data Science.

#### About the Workshop

"Artificatial Intelligence" Workshop will be held at SR & BGNR GOVT. ARTS & SCIENCE COLLEGE(Autoconnos), Khanman, Telangana, India, on 06, March 2021. The ann of the workshop Creation of Google forms in generally associated with creating Google forms, it is a free online tool from Google which allows users to create forms, surveys, and quizzes as well as to collaboratively edit and share the forms with other people. Our shiiry to combine knowledge from all these fields will ultimately benefit the progress in the quest of creating google forms.

ONE DAY WORKSHOP On CREATION OF GOOGLE FORMS \* On. 1st MARCH, 2021 **Organized By** DEPARTMENT OF CONPUTER SCIENCE & APPLICATIONS SR & BGNR GOVT. ARTS & SCIENCE COLLEGE AUTONOMOUS KHAMMAM Under **FACULTY DEVELOPMENT PROGRAM** 

#### Resource Person

E. Uika Perani, M.C.A. DEPARTMENT OF COMPUTER SCIENCE & APPLICATIONS

SR & BONR GOVE ARTS & SCIENCE COLLEGE/A), KHAMMAM VENUE

Room Not 233, COMPUTER LAB!

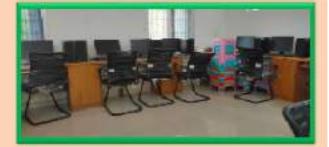

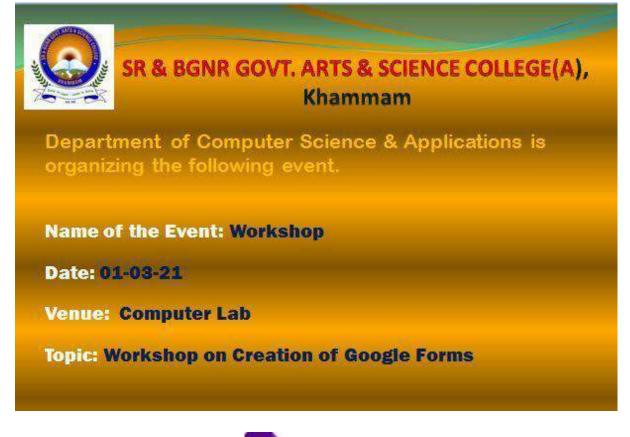

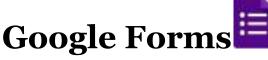

Google Forms is a free online tool from Google which allows users to create forms, surveys, and quizzes as well as to collaboratively edit and share the forms with other people. Educators can use Google forms to assess their students at the beginning of the class and gauge pre-existing knowledge. Furthermore, Google forms can be used to give feedback to and receive feedback from students and parents. Similarly, students can use Google forms to assess their own learning and set the learning goals as well as to collect data for their research projects.

#### **Opening Google Forms**

Step 1. Open Google Chrome.

- Step 2. Go to <a href="http://drive.google.com">http://drive.google.com</a>
- Step 3. Enter your full Email address, then click next.

Step 4. Enter your Password, then click Sign in.

#### You will now be signed into Google Drive.

Step 5. Select New > More > Google Forms from the available menu. Choose either a Blank form or From a template.

| A Drive | Q Search IN Drive | * |
|---------|-------------------|---|
| Folder  |                   |   |

#### **Editing Google Forms**

#### Creating a New Form from Template or by using a Blank form

The Template gallery General tab offers a number of form templates. Or, simply click on Blank form to start from scratch.

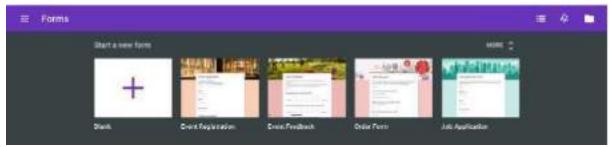

#### Steps involved in Creation of Google Form after selecting Blank form

#### 1.Editing your form

Name the Form. Click the "Untitled Form" name in the top left corner of the screen, then enter the form's name. Hit the "Enter" key to submit your changes. If using a template, click on the template title to change to a unique name of your choosing.

|                           | <b>,</b> # @                                                                                                    | ¢ SEND                                                                                                    |
|---------------------------|----------------------------------------------------------------------------------------------------|----------------------------------------------------------------------------------------------------|
| QUESTIONS RESPONSES       |                                                                                                    |                                                                                                    |
| Untitled form             |                                                                                                    |                                                                                                    |
| Untitled Question         | Multiple choice                                                                                                    | 0<br>Tr                                                                                                    |
| Add splion or ADO "OTHER" |                                                                                                    | 0                                                                                                    |
|                           | Untitled form Porm description Internation Internation | QUESTIONS       RESPONSES         Untitled form       Image: Control of the sector of the sector of the secto |

- 2. Edit Questions
- 3. Add Questions
- 4. Copy/Duplicate Question
- 5. Required Questions
- 6. Preview Form

- 7. Advanced Form Settings
- 8. Send Form
- 9. View Form and Form Responses is Google Drive

10. Close Form

We can close the form for submission by selecting the **Responses** tab, then clicking the **Accepting Responses** toggle. You can modify the message respondants will see if they try to access your form while it is closed. Click the toggle again to reopen your form.

| 2 нароная                    | - T            |                                                                                                    |
|------------------------------|----------------|----------------------------------------------------------------------------------------------------|
| TABLET                       |                | and the second second se |
|                              | 1              | History Contractory                                                                                                    |
| Manage Transportant          | K              |                                                                                                    |
| The Real Part in Longer many | ing management | -                                                                                                    |

# Conclusion

If we wish to be notified of any new form submissions, select **Tools > Notification Rules** from the Google Sheet menu. Select your notification preference, then click **Save** to save your changes.

Do not modify the sheetsheet data until after you have collected all responses. Modifying the form could result in incorrect data placement.

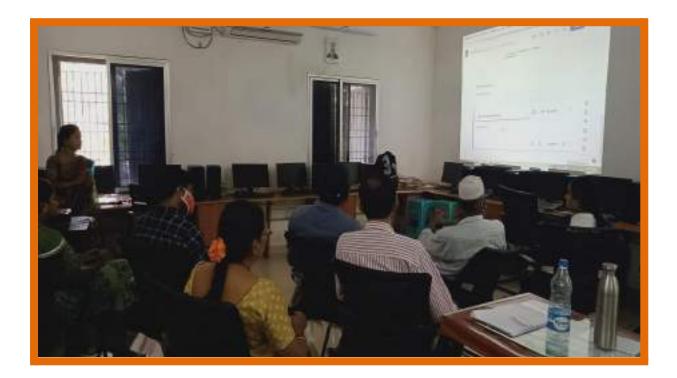

# SR & BGNR GOVT. ARTS & SCIENCE DEGREE COLLEGE (A), KHAMMAM **Department of Computer Science & Applications** Workshop on Creation of Google Forms

| SNo. | Name of the Faculty                                              | Department          | Signature                              | 1                   |
|------|------------------------------------------------------------------|---------------------|----------------------------------------|---------------------|
| 1    | Dy .P. SARVE SPARA RA.                                           | Commerce            | P. Samewanda                           |                     |
| 2    | D. V. Ramana                                                     | и                   | lint                                   |                     |
| 3    | A Snamala                                                        | yi -                | dir V                                  |                     |
| 4    | D.SUJATHA                                                        | 11                  | D. Sinfer                              |                     |
| 5    | K.V. BRAHMAM                                                     | 11                  | 12 L                                   |                     |
| 6    | N. SETLAS                                                        | 1                   | Bar P                                  |                     |
| 7    | C. RAMESH                                                        |                     | S. Rame                                | -                   |
| 8    | G. Row Dolar                                                     | 11                  | lie                                    |                     |
| 9    | J ANURADHA                                                       | Teluga              | J. Audles                              |                     |
| 10   | Bry Reedy                                                        | P-1-SE              | Celocos                                |                     |
| 11   | K.Sonala                                                         | comptell            | the                                    |                     |
| 12   | P. Navannam                                                      | Pus Adr             | Nelize                                 |                     |
| 13   | print Gopi                                                       | Econom              | - NCP 0                                |                     |
| 14   | DECN Musicheller                                                 | Elmonia             | CNA                                    |                     |
| 15   | N. Venkanna                                                      | Economics           | Alleren .                              |                     |
| 16   | y. Raw mellas                                                    | Political Science   | Plano 0                                |                     |
| 17   | or B Dhamamusty                                                  | Polosi              | BACTEY                                 |                     |
| 18   | Dr.G. Venkarah. V                                                | History.            | aly.                                   |                     |
| 19   | Dr-P. Venu masu                                                  | pub-Hamy            | product                                | Print of            |
| 20   | DV. R. Section Non the                                           | Telum               | RMY                                    |                     |
| 21   | G. Shivaji                                                       | English             | ast.                                   |                     |
| 22   | D.A. K. Gayatton                                                 | Fralish             | Any .                                  |                     |
| 23   | P Vankaten She                                                   | Telufu              | neig                                   |                     |
| 24   | Dr. M. V. Renne                                                  | Ten                 | M                                      |                     |
| 25   | J-Nager_                                                         | think               | 30120                                  |                     |
| 26   | J- Avetha Kumani                                                 |                     | Aprille                                |                     |
| 27   | P. abalidha                                                      | Snalish             | lithat                                 |                     |
| 28   | K. vijaya Lakelini                                               | English             | Kauli                                  | 1                   |
| 29   | G SuthaRaui                                                      | Compilaction        | fulla                                  |                     |
| 30   | International Contractor and and and and and and and and and and | Computer sive Apple | and hi                                 | 100                 |
|      | A PROPERTY IN CONCERNMENT                                        | 1 1.                | E. Unic                                | and an and a second |
|      |                                                                  |                     | Dept. of C<br>S.R.&B.G.N.R.<br>(Autono | Govt. Col           |

# **Participants List**

KHAMMAM.

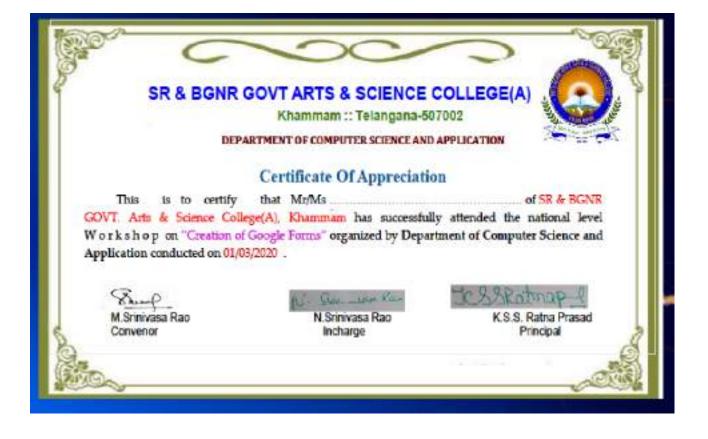

#### A One day Workshop on Digital Marketing

#### About the College

S.R. & B.G.N.R. Government Arts and Science College was established in 1956 to cater the Educational needs of the Rural and Backward areas in and around Rhammann town. Since Khammann is semi-tuban area and is located aimed a commercially and industrially potential area, the college felt the need for introducing novel and Job Oriented Restructured courses to attend the demand of the day and the society.

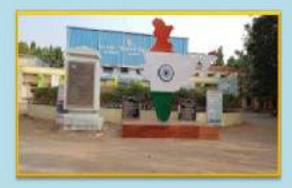

#### About the Departments

S.R.& B.G.N.R. Government Arts and Science College, Ehamman has introduced the Computer Course in the year 1997 with B.Sc. Mathematics, Physics and Computer Science combination. In the immediately nuccessive year, 14/1998-1999) computer course with B.A. and B.Com classes also was introduced. Since then there has been a steady and evident development of the department. Currently the Courses are B.Sc (Phy. Sci.) as MPCS, MCCS, MSCS, MBCS, B.Com (CA), B.A(CA) and B.Sc (Lafe Sci. with CA) & with new course B.Sc Data Science.

#### About the Workshop

Digital Marketing "Workshopwill be baid at SR & BGNR GOVT. ARTS & SCIENCE COLLEGE(Autonomous), Educational India, on 25, February 2021. The aim of the workshop Digital Marketing is to provide the skills mechanism to the students for learning marketing approach that primarily relies on the internet to connect with the target audience through various digital media channels and publicities. The workshop is to meet new challenges, collect new ideas and exhibit it at a practice during the sensor.

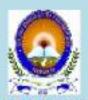

#### ONE DAY WORKSHOP

On

#### **\* DIGITAL MARKETING\***

On

25th FEBRUARY,2021

# Organized By DEPARTMENT OF COMPUTER SCIENCE & APPLICATIONS

#### SR & BGNR GOVT. ARTS & SCIENCE COLLEGE

AUTOHOMOUS

KHAMMAM

Under-

#### STUDENT DEVELOPMENT PROGRAM

(To cultivate Student Learning and development by supporting Students in their Academic, Personal and Social Growth)

#### Recourse Person

V. Pulls Rao, M.C.A.

DEPARTMENT OF COMPUTER SCIENCE & APPLICATIONS SR & BONR GOVT. ARTS & SCIENCE COLLEGE(A), KHAMMAM

#### Room No: 333, COMPUTER LAB:

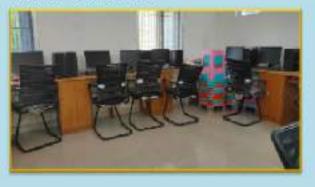

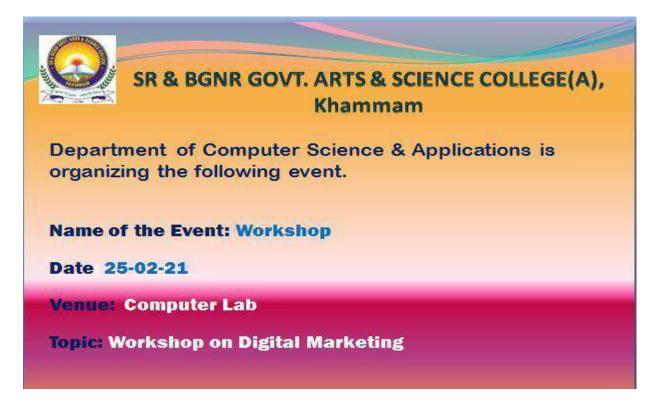

# **Content Covered:**

#### **Digital Marketing**

Digital marketing is defined as a marketing approach that primarily relies on the *internet* to connect with the target audience through various digital media channels and platforms. Its development during the 1990s and 2000s changed the way brands and businesses use technology for marketing. As digital platforms became increasingly incorporated into marketing plans and everyday life,<sup>[4]</sup> and as people increasingly use digital devices instead of visiting physical shops.

Apart from traditional marketing channels, such as television, newspapers, billboards, and so on, marketers use these digital channels to guide prospects through their purchase journey and keep in touch with their existing customers.

#### **Types of Digital Marketing Channels**

The most important types of digital marketing channels:

- 1. Website
- 2. Content Marketing
- 3. Social Media Marketing
- 4. Pay Per Click(PPC) and Search Engine Marketing(SEM)

- 5. Email Marketing
- 6. Marketing Automation
- 7. Inbound Marketing
- 8. Affiliate Marketing

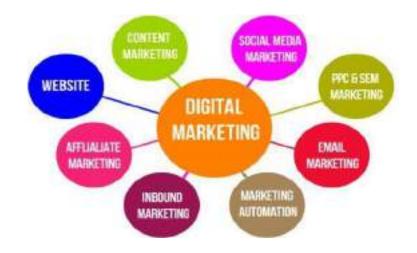

# 1. Website

The website is often the home to your digital marketing efforts. Brands and organizations use websites to host content while using other mediums to distribute it. Most of your digital marketing activities will link back to your website, where an action is expected to take place, and the conversions are tracked.

# 2. Content Marketing

Content creation is the spine of your entire digital marketing strategy. Some of the most common formats of content include text (blog posts), videos, images, info graphics, podcasts, slide decks, and ebooks.

#### 3. Social Media Marketing

Social media marketing ensure you are present on the platforms your users are spending the most time on. These include Facebook, Twitter, LinkedIn, Snapchat, and Instagram, where you can distribute content through both – organic and paid channels. Social media has also played a vital role in propagating video marketing and the ephemeral content wave.

# 4. Pay Per Click(PPC) and Search Engine Marketing(SEM)

Digital advertising is an umbrella term for various online advertising strategies. The typical pricing/bidding strategies for digital advertising are Pay-Per-Click (PPC) and cost-per-mille (CPM), i.e., per thousand impressions. Common formats of digital advertising are search engine marketing (SEM), display advertising, native advertising, social media advertising, and programmatic advertising.

# 5. Email Marketing

Email marketing is the process of maintaining a database of cold and warm contacts and sending them email alerts about your brand, products and services. Email marketing is useful to build your subscriber base, onboard new customers, retain existing ones, promote discounts and offers, and distribute content.

#### 6. Marketing Automation

Marketing automation uses software to automate monotonous marketing work. Marketing departments can automate repetitive tasks such as email marketing, social media posting, and even ad campaigns - not just for the sake of efficiency, but also to provide a more personalized experience for their customers.

# 7. Inbound Marketing

Inbound marketing is a methodology based on attracting your target customers by accompanying them during the entire process from the time they first come into contact with your brand until they become loyal customers.

# 8. Affiliate Marketing

The concept of affiliate marketing is similar to commission-based sales. Organizations provide custom links to their affiliates. Affiliates earn a specific cut/commission every time someone buys through their custom link. Influence marketing could be considered a modern and evolved spin-off of affiliate marketing.

Few more types in Digital Marketing

# **Mobile Marketing**

The number of smart phone users across the world is expected to grow to 3.5 billion in 2020. To bank on this opportunity, brands connect with their users on their smart phones through mobile apps, emails, mobile-friendly websites, and social media. By connecting with users on the go, brands have been able to optimize their marketing strategies and send timely messages.

#### Web Analytics

Web analytics is the practice of collecting, measuring, analyzing, and reporting data. This is commonly tracked through Google Analytics, but websites could also build their analytical tools. Web analytics helps marketers understand the sources of traffic, what's working and what's not, the return on investments (ROI), and how they can enhance their digital marketing efforts.

#### **Search Engine Optimization (SEO)**

SEO acts as a jetpack for your content marketing efforts. SEO consists of on-page and off-page activities to boost your website's visibility in search engine result pages (SERPs) for your preferred keywords. Earlier, SEO was primarily text-based, but in recent years voice search has gained prominence as well, which is why your SEO activities need to have a conversational approach.

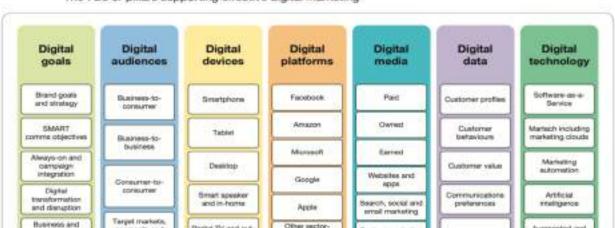

The 7Ds or pillars supporting effective digital marketing

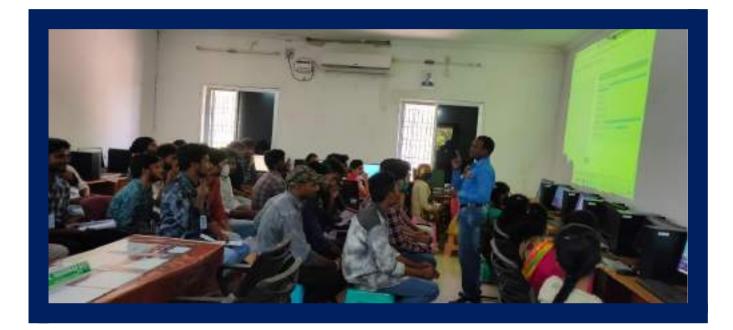

Participants list

| 25  | 2620-2625 | BANOTH RAVIKUMAR             | Ravi              |
|-----|-----------|------------------------------|-------------------|
| 26  | 2620-2626 | BANOTH SANTHOSH KUMAR        | B. Sauthosh Kenne |
| 2.7 | 2620-2627 | BANDTH SARUNA                | Corma             |
| 28  | 2620-2628 | BANOTH SRINIVAS              | Cliny -           |
| 29  | 2620-2629 | BANOTH SRINIVAS              | B- CRININAL       |
| 30  | 2620-2630 | BANOTH THARUN                | Theorem           |
| 31  | 2620-2631 | BANOTH VEERESH               | Versian           |
| 32  | 2620-2632 | BARAPATI PAVAN KUMAR         | D. P. Kinner      |
| 33  | 2619-2802 | ALTHI NAGA VAMSI KRISHNA     | Latha             |
| 34  | 2619-2808 | BANOTH PRASHANTH             | Prosonth          |
| 35  | 2619-2810 | BANOTH BALAJI                | B-Ralant          |
| 36  | 2619-2814 | BHAKKATHALA SATHEESH         | Sautoech          |
| 37  | 2619-2821 | CHAKKALI VENKATESWARA RAQ    | C. V. Pap         |
| 38  | 2619-2824 | CHENNABOINA SWAPNA           | Swaphin           |
| 39  | 2619-2826 | DAPUKU ARUN KUMAR            | aren.             |
| 40  | 2619-2831 | GUGULOTH VINOD               | hinod as          |
| 41  | 2619-2833 | GUNTI SUNIL                  | G. Sunel          |
| 42  | 2619-2836 | JAGADABI CHANDRA SHEKAR RAJU | Rat               |

Im ach

Dept. of Computers S.R.&B.G.N.R. Govt. College (Autonomous) K H A M M A M .

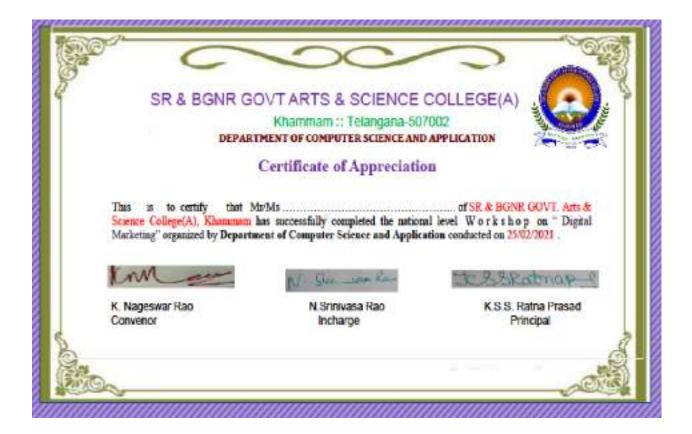